# **APLICACIÓN DEL SOFTWARE EDUCATIVO Cefficiency PARA EL DISEÑO DE CANALES DE MÁXIMA EFICIENCIA HIDRÁULICA**

# **APPLICATION OF THE EDUCATIONAL SOFTWARE Cefficiency FOR THE DESIGN OF MAXIMUM HYDRAULIC EFFICIENCY CHANNELS**

*Mario Alberto Morales Acosta, Karla Karina Romero Valdez, Rosa Edilma Garzón González* Universidad Autónoma de Sinaloa, Mazatlán, México

E-mail: [mariomoralesacosta, rovk771201, garzonglez]@hotmail.com

(*Enviado Enero 10, 2019; Aceptado Marzo 11, 2019*)

#### *Resumen*

El diseño de canales de conducción de agua es una de las tareas ejecutadas por el ingeniero civil, para ello requiere desarrollar procedimientos de cálculo en donde el empleo de la tecnología de la información y la comunicación se convierte en una herramienta indispensable para la obtención de resultados favorables, así como para la optimización de recursos. El presente artículo enfatiza en la utilización del software Cefficiency, un programa computacional diseñado por estudiantes de la Escuela de Ingeniería Mazatlán de la Universidad Autónoma de Sinaloa que se caracteriza por su diseño didáctico, el cual permite dimensionar las secciones de máxima eficiencia hidráulica en canales prismáticos, convirtiéndose en un importante recurso pedagógico que contribuye en el desarrollo del proceso educativo y la formación integral de los estudiantes.

*Palabras clave: Flujo en Canales Abiertos, Sección de Canal, Eficiencia Hidráulica en Canales Abiertos, Tecnologías de la Información y Comunicación.*

#### *Abstract*

The designing of the water way canals is one of the activities realized by civil engineers, for this is required to do calculation procedures where the using of information and communication technologies are an indispensable tool for obtaining favorable results as well as for the optimization of resources. This article pretends to focus in the use of the software Cefficiency, a computational program designed by the students of the Escuela de Ingeniería Mazatlán of the Universidad Autónoma de Sinaloa, which has a didactic design, that allows getting the dimensions of optimal canals, this being an important pedagogical resource that promotes the development on educational processes and the integral formations of the students.

*Keywords: Flow in Open Channels, Channel Section, Hydraulic Efficiency in Open Channels, Information and Communication Technologies.*

# **1 INTRODUCCIÓN**

La ingeniería es la disciplina que permite a través de los conocimientos científicos y empíricos transformar óptimamente los materiales y fuerzas de la naturaleza en acciones benéficas para la humanidad mediante la innovación y empleo de procedimientos que permitan atender problemas y necesidades de una sociedad dinámica.

El agua es el elemento más importante para la vida, es un recurso usable en innumerables actividades humanas, por lo que es reconocida como un agente preponderante en el desarrollo de las comunidades, su carencia o disponibilidad afecta el avance de la sociedad entera. En este sentido el conocimiento de la hidráulica como disciplina encargada del estudio de los fluidos en caso particular el agua, se ha convertido en una herramienta importante para la ingeniería civil a través de técnicas, metodologías y recursos que permiten contener, guiar y aprovechar el agua de manera eficiente.

De esta manera, la apropiada distribución del agua como actividad propia de la ingeniería civil desempeña un papel fundamental en el proporcionamiento de este recurso natural. Los agrupamientos rurales y urbanos exigen cada día mayor cantidad y calidad del agua para el desarrollo de sus múltiples actividades, por lo que la conducción y abastecimiento se ha vuelto en extremo complejo lo que implica la consideración de diversos factores para el óptimo diseño.

Entre las actividades hidráulicas de mayor relevancia para la conducción del agua se sitúa el diseño de canales, los cuales son estructuras que datan de la antigüedad, y que

representan una alternativa de distribución que permite el traslado del flujo de un punto hacia otro.

Los canales como estructuras hidráulicas requieren un apropiado diseño para su correcto funcionamiento de la mano de la optimización de recursos, por lo que es necesaria la consideración de ciertos variables que engloban el concepto de máxima eficiencia hidráulica. Dentro del campo de la hidráulica se requiere en los procesos de cálculo estructural el manejo de herramientas tecnológicas de vanguardia que hacen que el trabajo del ingeniero sea mucho más eficiente y productivo, tal es el caso del desarrollo e implementación de softwares que se han convertido en instrumentos que coadyuvan a planificar, optimizar, diseñar y operar los sistemas hídricos.

El presente texto hace referencia a la implementación del software educativo **Cefficiency**, un programa computacional desarrollados por alumnos de la Escuela de Ingeniería Mazatlán de la Licenciatura en Ingeniería Civil para el diseño de canales de máxima eficiencia hidráulica que muestra adicionalmente a los resultados, el proceso detallado de cálculo, así como las ecuaciones pertinentes para esta temática y el dimensionamiento de tales estructuras. La utilización de esta herramienta tecnológica es una actividad complementaria que permite la corroboración del proceso de diseño realizado de una manera convencional y que contribuye a la significatividad del proceso de aprendizaje.

# **2 OBJETIVO**

Implementar el uso del software **Cefficiency** como herramienta didáctica para el diseño de canales de máxima eficiencia hidráulica en la asignatura de hidráulica de canales.

# **3 MARCO TEÓRICO**

El reconocimiento de la educación como un factor determinante en los procesos de desarrollo, así como el entorno globalizante que envuelve a la actual sociedad del conocimiento, impactan notablemente en el desafío de aplicar las Tecnologías de la Información y la Comunicación como vías de acceso y manejo de la información [1].

Bajo esta perspectiva, las instituciones educativas de nivel superior se enfrentan a la responsabilidad de adaptar los modelos educativos incorporando a las TIC´s como recursos que influyen en los entornos de aprendizaje y promueven la formación integral de los estudiantes.

De esta manera, la Ingeniería Civil como profesión transformadora del medio natural en virtud de los requerimientos constantes de una sociedad en movimiento, demanda estar a la par de los avances tecnológicos en la búsqueda de soluciones eficientes ante los retos expuestos. El énfasis de las nuevas tecnologías en la formación del

ingeniero ha impulsado el diseño y desarrollo de softwares aplicables en los diversos campos del conocimiento.

En lo particular el desarrollo del software educativo **Cefficiency**, se convierte en una herramienta tecnológica que facilita el diseño de canales de máxima eficiencia hidráulica.

### **4 DISEÑO DE CANAL DE MÁXIMA EFICIENCIA HIDRÁULICA**

Un canal abierto es un conducto con un flujo el cual tiene una superficie libre, una de las fronteras está expuesta a la atmósfera. La superficie libre es esencialmente una interface entre dos fluidos de diferentes densidades. En el caso de la atmósfera, la densidad del aire es mucho menor que la densidad de un líquido como el agua, además la presión es constante [2].

Los canales pueden ser clasificados como naturales o artificiales. La terminología canal natural se refiere a todos los canales que han sido desarrollados por procesos naturales y que no han tenido una mejoría significativa por parte de los humanos [3]. Mientras tanto, los canales artificiales son todos aquellos construidos o desarrollados mediante el esfuerzo de la mano del hombre, tales como: canales de riego, de navegación, control de inundaciones, canales de centrales hidroeléctricas, alcantarillado pluvial, sanitario, canales de desborde, canaletas de madera, cunetas a lo largo de carreteras, cunetas de drenaje agrícola y canales de modelos construidos en el laboratorio. Los canales artificiales usualmente se diseñan con forma geométricas regulares (prismáticos), un canal construido con una sección transversal invariable y una pendiente de fondo constante se conoce como canal prismático [4].

La sección de canal hace referencia a la sección transversal tomado en forma perpendicular a la dirección del flujo. Las secciones transversales más comunes son las siguientes:

- Sección trapezoidal: Se usa en canales de tierra debido a que proveen las pendientes necesarias para estabilidad, y en canales revestidos.
- Sección rectangular: Debido a que el rectángulo tiene lados verticales, por lo general se utiliza para canales construidos con materiales estables, acueductos de madera, para canales excavados en roca y para canales revestidos.
- Sección triangular: Se usa para cunetas revestidas en las carreteras, también en canales de tierra pequeños, fundamentalmente por facilidad de trazo. También se emplean revestidas, como alcantarillas de las carreteras.
- Sección parabólica: Se emplea en algunas ocasiones para canales revestidos y es la forma que toman aproximadamente muchos canales naturales y canales viejos de tierra.
- Sección circular: El círculo es la sección más común para alcantarillados y alcantarillas de tamaños pequeño y mediano.

La selección de la forma determinada de la sección transversal, depende del tipo de canal por construir; así, la trapecial es muy común en canales revestidos, la rectangular en canales revestidos con material estable como concreto, mampostería, tabique, madera, etc., la triangular en canales pequeños como las cunetas y contracunetas en las carreteras, y la circular en alcantarillas, colectores y túneles.

Uno de los factores que intervienen en el costo de construcción de un canal es el volumen por excavar; este a su vez depende de la sección transversal. Mediante ecuaciones se puede plantear y resolver el problema de encontrar la menor excavación para conducir un gasto dado, conocida la pendiente. La forma que conviene dar a una sección de magnitud dada, para que escurra el mayor caudal posible, es lo que se ha llamado *sección de máxima eficiencia hidráulica.* 

La sección de canal está determinada por la forma geométrica y el tirante del flujo. Los elementos a considerar en el diseño de un canal se definen de la siguiente manera [5]:

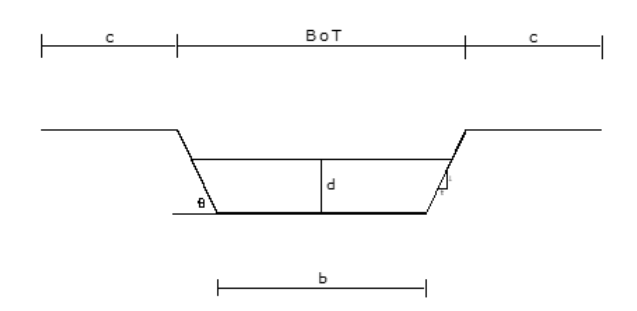

• Tirante del flujo *y*: Distancia vertical desde el punto más bajo de la sección del canal a la superficie del agua. Con cotidianidad, se efectúa el intercambio de este elemento con el término tirante del flujo de la sección *d* que es el tirante del flujo medido perpendicularmente al fondo del canal. Únicamente en el caso de canales con inclinación o pendiente pronunciada, es donde se muestra una diferencia significativa entre *y* y *d*. La relación entre ambas variables considerado que θ, es el ángulo de la pendiente del fondo del canal con una línea horizontal se puede representar con la siguiente expresión (Ecuación 1). Sin embargo si θ es pequeño se considera que  $y \approx d$ .

$$
y = \frac{d}{\cos \theta} \tag{1}
$$

- Nivel del agua: Es la elevación de la superficie libre del agua relativa a un plano de referencia.
- Ancho de la superficie libre *B*: el ancho superficial de un canal es al ancho de la sección del canal en la superficie libre del agua.
- Área hidráulica *A*: Es el área de la sección transversal del flujo, tomada normal a la dirección del flujo.
- Perímetro mojado *P*: Es la longitud de la línea que es la interface entre el fluido y el contorno del canal.
- Radio hidráulico *R*: Es la relación del área hidráulica entre el perímetro mojado:

$$
R = \frac{A}{P} \tag{2}
$$

• Tirante hidráulico *D*: el tirante hidráulico es la relación del área hidráulica con el ancho superficial:

$$
D = \frac{A}{T} \tag{3}
$$

La sección recta de máximo rendimiento para un canal abierto se define como aquella sección que dé el *máximo caudal cuando se da la pendiente, el área y el coeficiente de rugosidad.* Si estas magnitudes se mantienen constantes, la velocidad y por lo tanto el caudal será máximo cuando el perímetro mojado sea mínimo.

De todas las secciones rectas, la de máximo rendimiento es el semicírculo, ya que tiene el perímetro mojado mínimo para un área mínima dada [6].

Para una sección circular la de mayor rendimiento es la que tiene una profundidad a la mitad de su anchura. Para un sección triangular, la que tiene la pendiente de los lados igual a la unidad es la de máximo rendimiento. Y para una sección trapecial es la que es igual a la mitad de un hexágono regular (es decir los tres lados iguales con lados interiores de 120 grados cada uno). La Tabla 1 muestra de manera abstracta las ecuaciones para el cálculo de las dimensiones de un canal prismático de máxima eficiencia hidráulica en virtud del tirante hidráulico.

**Tabla 1** Secciones hidráulicas óptimas.

| Sección     | Área             | Perímetro<br>mojado | Radio<br>hidráulico  | Ancho<br>superficial | Profundidad    | Factor de<br>sección        |
|-------------|------------------|---------------------|----------------------|----------------------|----------------|-----------------------------|
| transversal | $\overline{A}$   | $\mathsf{P}$        | $\overline{R}$       | $\tau$               | D              | z                           |
| Trapecio    | $\sqrt{3}y^2$    | $2\sqrt{3}y$        | $\frac{1}{2}y$       | $rac{4}{3}\sqrt{3}y$ | $\frac{3}{4}y$ | $\frac{3}{2}y^{2.5}$        |
| Rectángulo  | $2y^2$           | 4y                  | $rac{1}{2}y$         | 2y                   | $\mathcal{Y}$  | $2y^{2.5}$                  |
| triangulo   | $y^2$            | $2\sqrt{2}y$        | $rac{1}{4}\sqrt{2}y$ | 2y                   | $rac{1}{2}y$   | $\frac{\sqrt{2}}{2}y^{2.5}$ |
| Semicírculo | $rac{\pi}{2}y^2$ | $\pi y$             | $rac{1}{2}y$         | 2y                   | $rac{\pi}{4}y$ | $\frac{\pi}{4}y^{2.5}$      |

Tal como señala Villón Béjar [6], no siempre las secciones óptimas son prácticas debido a dificultades en la construcción y el uso de material. En general, una sección de canal debe diseñarse para cumplir con una eficiencia hidráulica óptima pero debe modificarse para tener en cuenta aspectos constructivos.

#### **5 MANEJO DEL SOFTWARE Cefficiency**

Entre los ejercicios básicos desarrollados en el aula sobre diseño de canales prismáticos, se encuentra el determinar las dimensiones y parámetros hidráulicos de una canal de sección rectangular, para lo cual es necesario especificar datos de gasto o caudal, rugosidad del conducto y pendiente del terreno. El proceso de cálculo para la obtención de las dimensiones, requiere evaluar área hidráulica, perímetro mojado, radio hidráulico entre otros factores que posteriormente se incorporan a la ecuación del gasto particular de Chezy – Manning. Si consideramos lo anterior e ingresamos un caudal  $Q = 20$  l/s, una pendiente S=0.001 m/m y un valor de rugosidad para concreto con acabado normal n=0.014, el procedimiento convencional se desarrollaría de la siguiente manera:

$$
Q = \frac{1}{n} A. R^{2/3}. S^{1/2}
$$

Área hidráulica

 $A = 2v^2$ 

Perímetro mojado

Radio hidráulico

$$
R = \frac{A}{P}
$$

 $P = 4v$ 

Sustituyendo en la ecuación de Chezy – Manning se tiene:

$$
0.020 \frac{m^3}{s} = \frac{1}{0.014} (2y^2) \left(\frac{2y^2}{4y}\right)^{2/3} \left(0.001 \frac{m}{m}\right)^{1/2}
$$

Resolviendo para la ecuación anterior para el tirante del agua *y*, se obtiene que

$$
y=0.156m
$$

Por tanto,

Área hidráulica

$$
A = 2(0.156m)^2
$$
  

$$
\therefore A = 0.049m^2
$$

Perímetro mojado

$$
P = 4(0.156m)
$$
  

$$
\therefore P = 0.624m
$$

Radio hidráulico

$$
R = \frac{0.049m^2}{0.624m}
$$
  

$$
\therefore R = 0.079m
$$

La articulación de la referencia teórica y desarrollo tradicional del procedimiento de cálculo para el diseño de canales de máxima eficiencia hidráulica es de suma importancia para lograr alcanzar los aprendizajes

esperados, sin embargo este proceso educativo puede ser acompañado de la utilización de la tecnología de la información y comunicación como es el manejo de programas computacionales, tal es el caso del manejo del software **Cefficiency**.

El software educativo **Cefficiency** presenta en la ventana principal dos alternativas para el diseño de canales: regular e irregular (Fig. 1). La primera alternativa, canales regulares, considera aquellos canales prismáticos cuya geometría se adapta a las condiciones de máxima eficiencia hidráulica, opción en la que se centra el desarrollo de éste artículo.

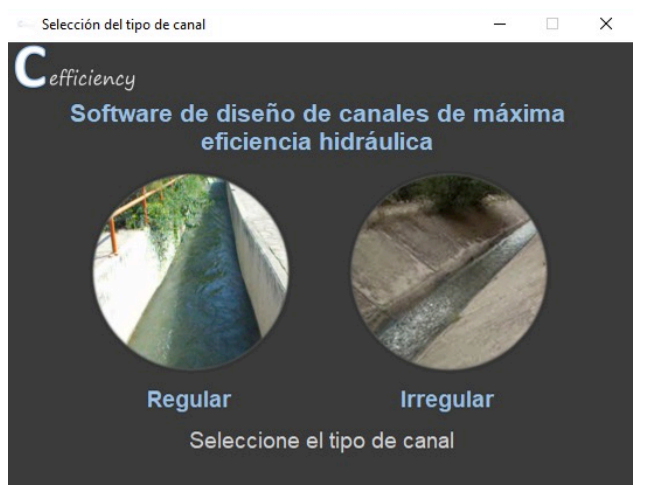

**Figura 1** Pantalla principal del programa **Cefficiency**.

Los datos a suministrarse por el usuario son gasto o caudal (Q), pendiente del terreno (S) y rugosidad del canal el cual está en función del material de composición (n), el cual puede ser seleccionado entre múltiples alternativas o bien ingresado manualmente de acuerdo a las necesidades particulares.

Haciendo referencia al problema indicado con anterioridad, se da entrada a los datos por parte del usuario (Fig. 2).

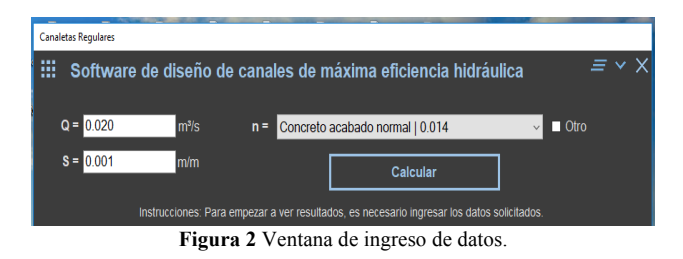

Al acceder al cálculo se despliega una ventana de fácil manipulación por el usuario de acuerdo a la geometría del canal de su interés a diseñar. De manera general en su parte inferior izquierda el programa visualiza la ecuación general de Chezy - Manning para calcular el gasto o caudal, así como las ecuaciones de máxima eficiencia para una sección de canal acorde a su geometría, hecho que le permite verificar a los alumnos que los ejercicios prácticos resueltos de manera convencional dentro del aula hagan alusión a tales ecuaciones. Aunado a lo anterior, **Cefficiency** como software didáctico facilita la comprobación de que la

información obtenida en el dimensionamiento de canales obtenida a través de la resolución de algoritmos matemáticos ejecutados en el espacio áulico sea equivalente a los datos vertidos por el software. Este hecho contribuye a la significatividad y el logro de los aprendizajes esperados en la asignatura de hidráulica en la temática de diseño de canales de máxima eficiencia, ver Fig. 3.

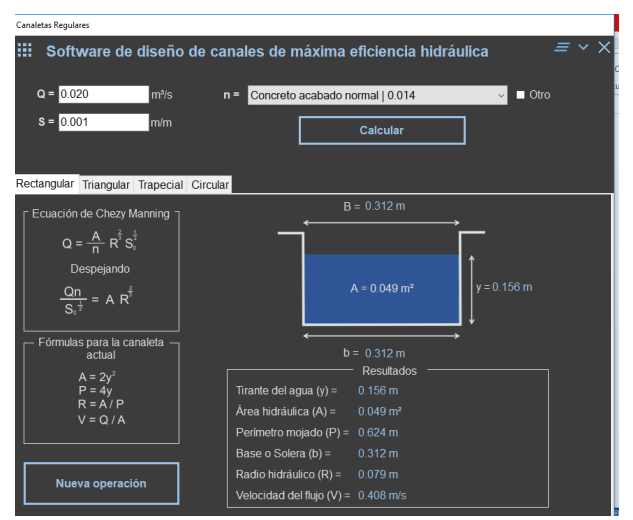

Figura 3 Ejemplo del dimensionamiento de una canal de rectangular.

#### **6 CONCLUSIONES**

El mundo en constante evolución tecnológica está en una dinámica búsqueda de la optimización de recursos y la realización de tareas de manera eficaz y efectiva.

El desarrollo y la utilización de softwares se han convertido en áreas de trascendencia actual para una sociedad en exploración continua de alternativas que le permitan dar respuesta de solución a problemas a través del uso de la tecnología.

Hoy en día el software es considerado un ente lógico que hace funcionar a los dispositivos electrónicos a través de secuencias de instrucciones en donde los dispositivos marcan el hacer, así como el ¿Cómo? y ¿Cuándo?.

**Cefficiency** es una herramienta informática que en comparación con otros programas hidráulicos existentes, tiene la capacidad de mostrar al usuario no sólo las soluciones, sino las ecuaciones concernientes, el proceso de cálculo y el canal con sus dimensionamientos, situación que lo hace valioso como una herramienta didáctica que puede acompañar al estudiante de la licenciatura en su proceso de formación.

Es importante mencionar que este software fue diseñado por estudiantes y para estudiantes de la Licenciatura en Ingeniería Civil de la Escuela de Ingeniería Mazatlán, pero además puede ser utilizado por ingenieros, maestros, investigadores, profesores del área de la ingeniería civil, o personas que tengan conocimientos hidráulicos, por lo que es recomendable su difusión en el entorno próximo de manera inicial, en un espacio dirigido a la comunidad educativa.

De manera particular el presente software de aplicación, faculta al usuario, estudiante o profesionista del área de hidráulica a través de su manipulación, la introducción de datos que permitan determinar los parámetros hidráulicos de un canal de máxima eficiencia, es decir, aquel que transporte el mayor caudal posible con el mínimo perímetro mojado.

Así pues, **Cefficiency** como una herramienta tecnológica situada en un espacio virtual de fácil acceso a la comunidad estudiantil se convierte conjuntamente con la asesoría de los docentes en un recurso didáctico que permite solucionar problemas correspondientes al diseño de canales, demostrando y comprobando resultados y todos aquellos procedimiento atribuidos a este campo particular de la hidráulica.

La aplicación de esta herramienta tecnológica resulta ser de fácil manipulación, obteniéndose resultados favorables en poco tiempo. Sin embargo, es primordial que el usuario conozca la teoría correspondiente a la temática de máxima eficiencia hidráulica en canales.

De manera general, se sugiere motivar y promover dentro del aula, la generación y utilización de otros programas computacionales, así como aplicaciones móviles destinadas a los diversos campos de la ingeniería, desarrollados por los propios estudiantes de nuestra institución con la asesoría de los docentes con la finalidad de construir un acervo informático favorable en el diseño de estructuras, análisis de fenómenos, solución de problemas, demostración y comprobación de resultados y todas aquellas actividades atribuidas a la ingeniería civil.

La creación y utilización de C<sub>efficiency</sub> como una herramienta tecnológica pretende situar en la vanguardia a nuestra institución educativa EIM, a través de un recurso innovador en su entorno, accesible al estudiante y docentes, con la capacidad de facilitar el diseño de canales y contribuir a la formación integral de profesionistas capaces de incorporarse favorablemente a la sociedad del conocimiento.

El acceso a este recurso didáctico está vinculado a la plataforma AVA (Ambiente Virtual de Aprendizaje) de la Universidad Autónoma de Sinaloa, a través del enlace: https://ava.maz.uasnet.mx/course/view.php?id=340#secti on-2

# **7 REFERENCIAS**

- [1] Martín Vaquero, J., Queiruga Dios, A. (2014). *Utilización de las TIC´s para la docencia en asignaturas de matemáticas*. En experiencias de innovación docente universitaria. Salamanca, España: Ediciones Universidad de Salamanca.
- [2] Gardea Villegas, H. (1995). *Hidráulica de canales*. México: Fundación ICA, Facultad de Ingeniería, UNAM.
- [3] French, R. H. (1988). *Hidráulica de canales abiertos*. México: Mc Graw Hill.
- [4] Ruíz Rodríguez, P. (2008). *Hidráulica de Canales*. México: IPN.
- [5] Ruiz Cortez, R. (1988). *Hidráulica de Canales*. Culiacán, Sinaloa: Universidad Autónoma de Sinaloa.
- [6] Villón Béjar, M. (2007). *Hidráulica de Canales*. Lima, Perú: Villón.